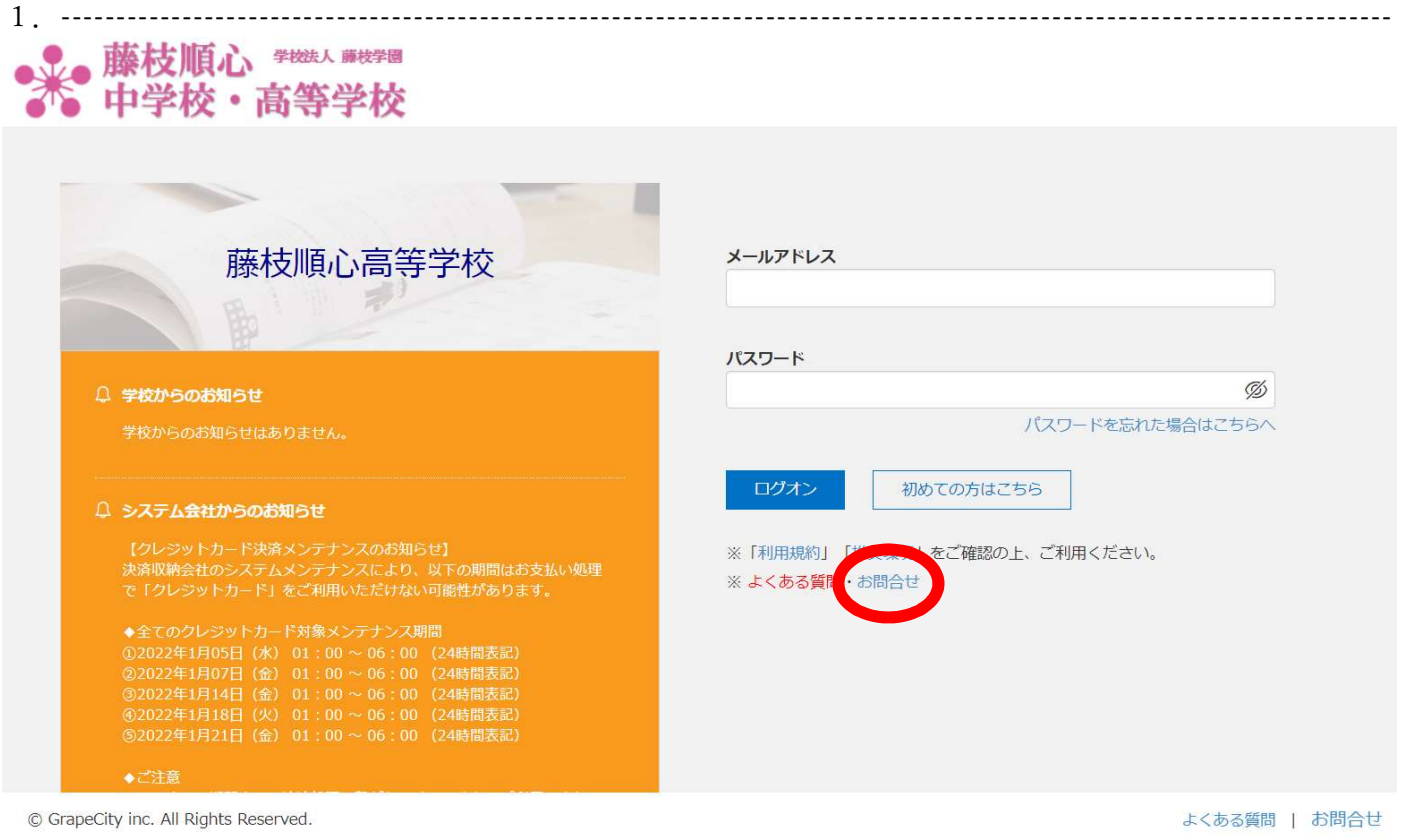

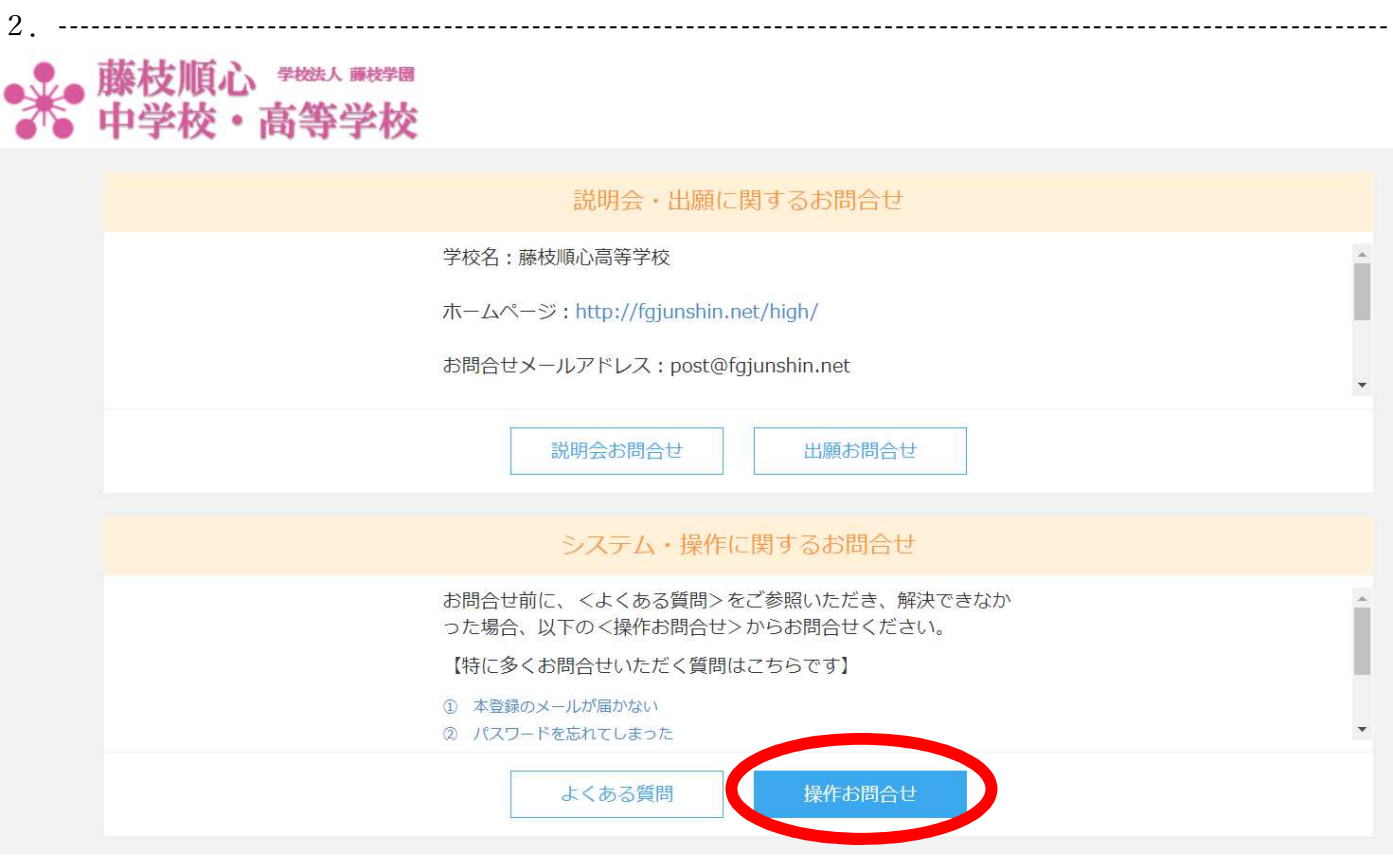

© GrapeCity inc. All Rights Reserved.

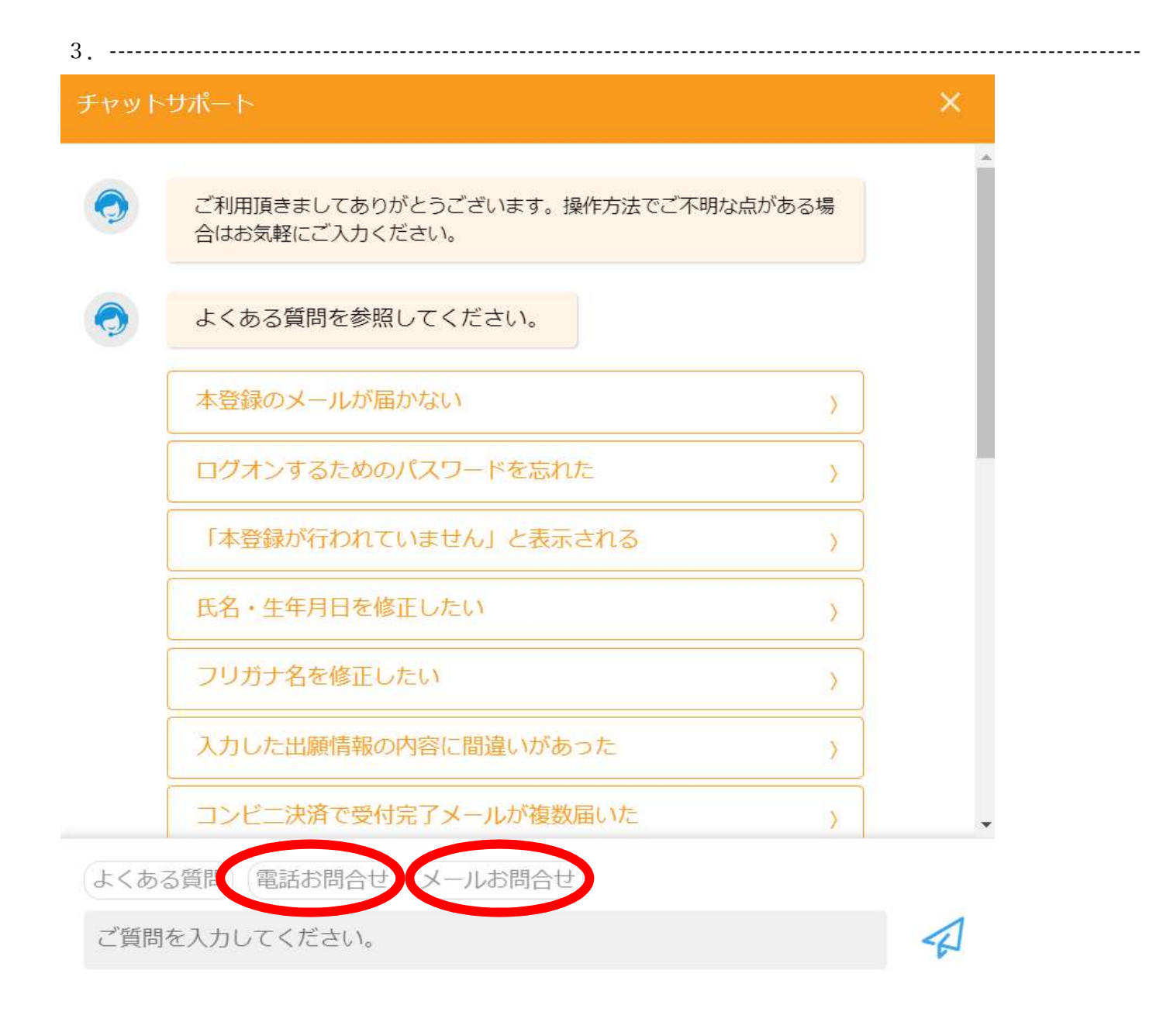

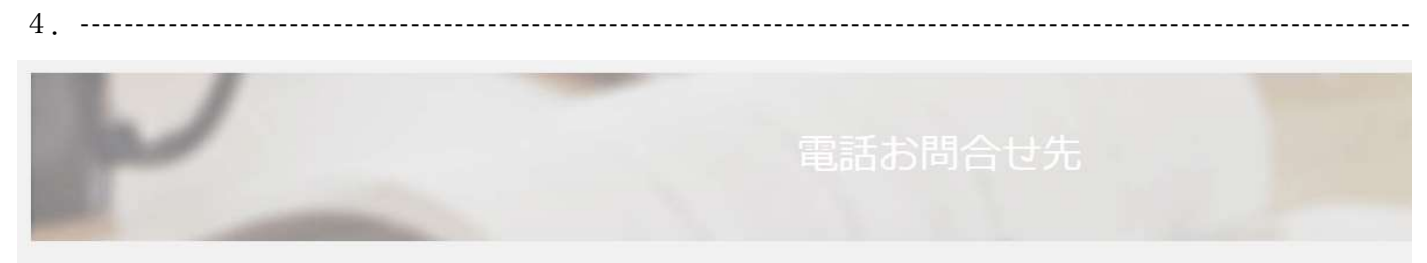

※システムサポートセンターでは、システムの操作方法のご質問をお受けします。

## 入試・出願に関するご質問にはお答えできません。

提出書類、募集要項の内容、受験料、入力項目の変更などは学校へお問い合わせください。

入試・出願に関するサポート電話番号については、出願先学校のホームページや募集要項を参照してください。

システム操作方法以外のご質問にはお答えいたしかねますので、あらかじめご了承ください。 ※お電話の際、必ず「出願先学校名」と「お名前」をお伝えください。 システム操作サポート電話番号: 03-3534-2875 (24時間受付)